#### **Security Systems**

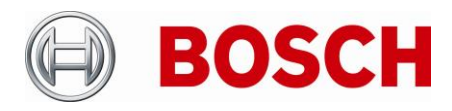

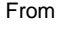

BT-VS BT-VS/PAS4 +49 911 93456 0 22-Jun-2021

Product Management Telephone Nuremberg

# **Release Letter**

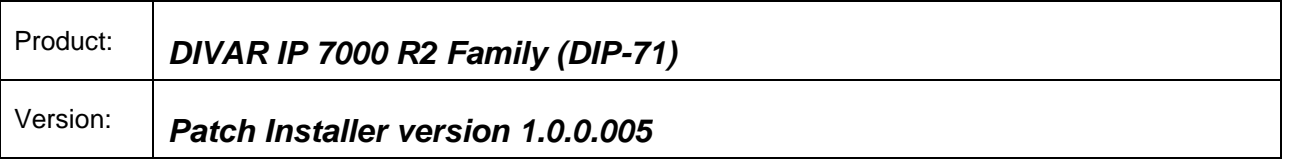

## **1. General**

The Patch Installer combines a number of software patches, which are applicable to the above-mentioned product(s). The Patch Installer is supposed to be executed on an already installed system. It does not change or replace the recovery image.

## **2. Restrictions; Known Issues**

- After login to BVRAdmin account for patch installation the system needs to be rebooted, which may result in a recording gap (depending on the amount of RAM-buffer of the used cameras). It is recommended to check recording functionality after system update and reboot.
- System needs to be upgraded to BVMS 9.0 prior to applying the BVMS 11.0 upgrade

# **3. New subcomponent software versions**

• N/A

### **4. New Features**

• Can be applied only on systems with BVMS version 11.0 (build 1025)

# **5. Applied Changes / Bug Fixes**

- Updates firewall exceptions for 64-bit BVMS binaries
- Applies noH265 option to transcoder, to avoid unsupported video streams
- Corrects installation path of the transcoder

#### **Security Systems**

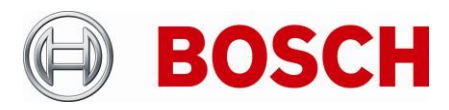

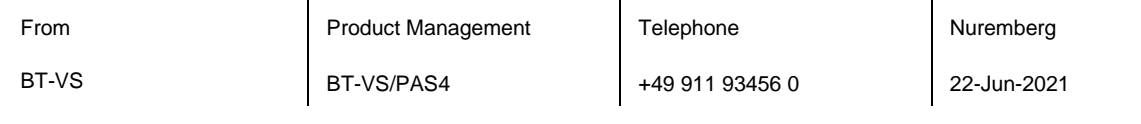

### **6. Installation Notes**

The following steps have to be performed in order to patch an existing installation on a DIVAR IP all-in-one video management appliance:

- Download and unzip the Patch Installer from [http://www.boschsecurity.com](http://www.boschsecurity.com/)
- Copy the content to a USB drive
- When the BVMS default screen is shown, press CTRL + ALT + DEL
- Hold down the SHIFT key while clicking Log off
- Log in as BVRAdmin
- Transfer the BVMS installation folder from the USB drive to the BVRAdmin desktop
- Double click executable inside the transferred folder.
- Follow the installation procedure without changing any settings

Notes:

- During initial boot and installation the system must be connected to a network.
- The patch requires a system reboot which results in a short recording gap.
- The patch shall be applied after the BVMS upgrade.
- Existing firewall rules will be removed by this patch

### **7. History**

*7.1 Patch Installer version 1.0.0.004*

### **New subcomponent software versions**

• Transcoding Service 7.10.0037

### **New Features**

• Can be applied only on systems with BVMS version 10.1.1 (build 12)

### **Applied Changes / Bug Fixes**

• Updates firewall exceptions for 64-bit BVMS binaries